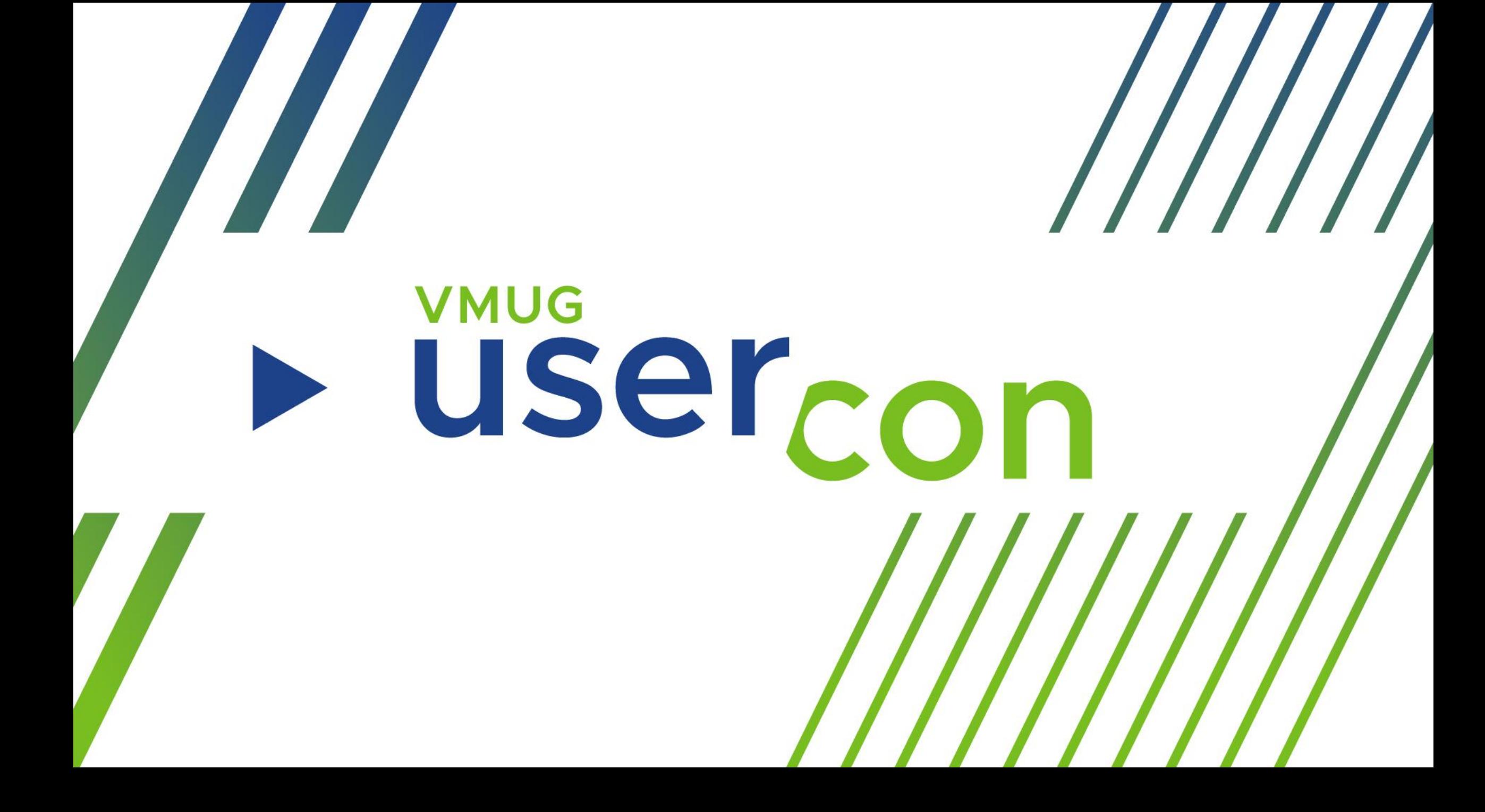

# **VMUG** <u>üsercon</u>

**Automazione for Dummies: come creare i VM Template in automatico**

> **Paolo Romagnoli Sr. Solution Architect AWS**

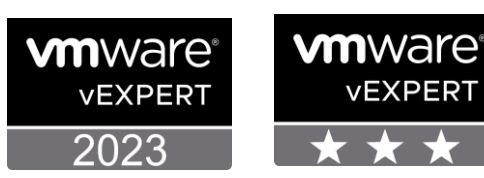

### Agenda

We (almost) automated anything EC2 ImageBuilder How it works The solution

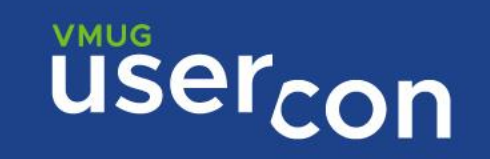

#### We (almost) automated anything

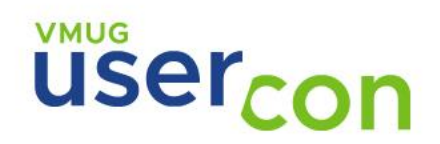

#### Golden VM images

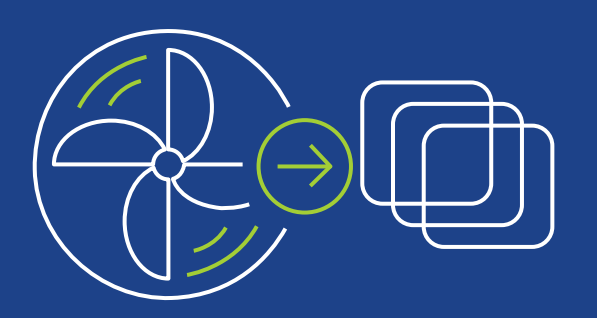

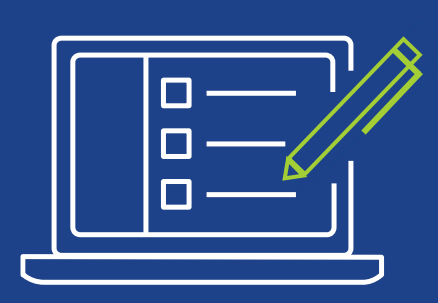

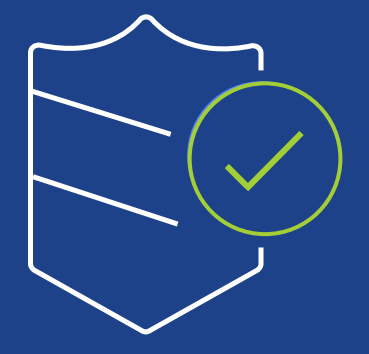

Template image. Saves time & ensure consistency

Pre-installed & preconfigured with custom software & settings

Hardened to meet IT standards

**VMUG** 

#### How do admins build golden images today?

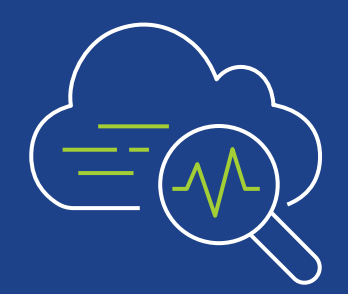

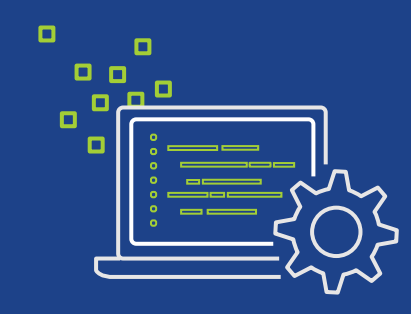

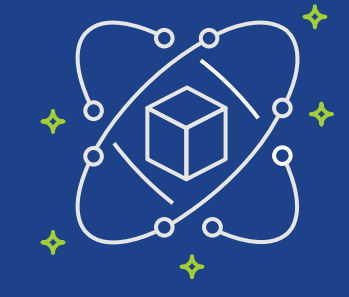

Manually build each golden images

**Build and maintain** custom automation Build automation with opensource frameworks

VMUG

#### **VMWare vRealize Automation Cloud Image Profiles lessons learned**

Cloud Assembly Services, Code Stream, vRealize ≛ Dana Gertsch  $\equiv$  2 Minutes

#### **Virtually Jason**

Notes about interesting problems that I've come across and their solutions. Focuse accompanying technologies that make it all possible!

#### **Updating VM Templates with vRealize Orchestrator, Part**

**VMware Cloud Management vm**ware<sup>.</sup>

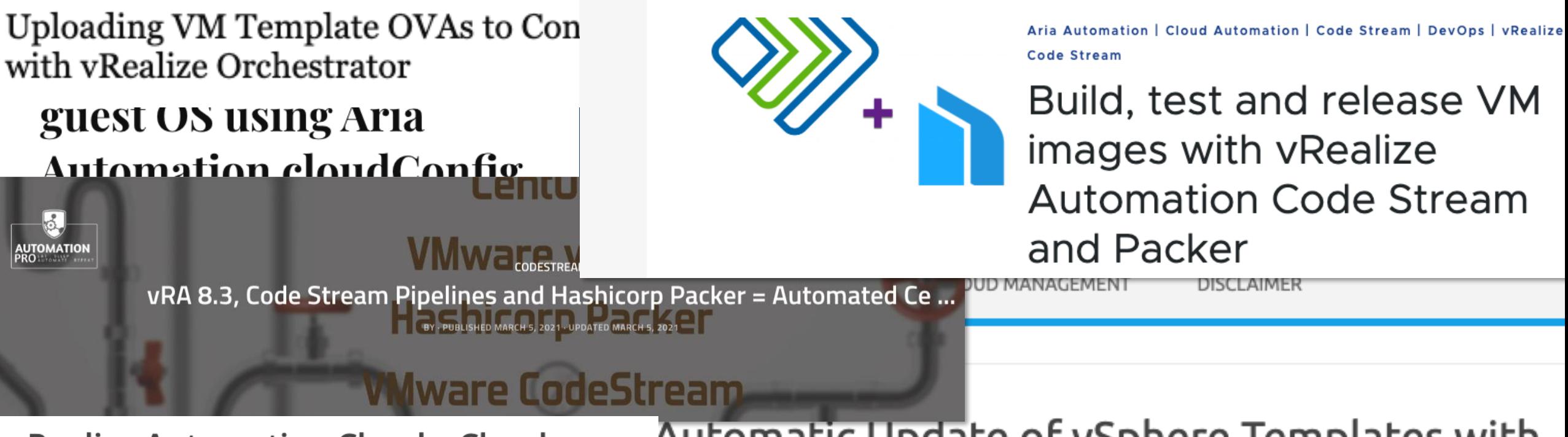

Automatic Update of vSphere Templates with **vRealize Automation Cloud - Cloud** Assembly - Create a New Image Mapping Codestream

### What's needed?

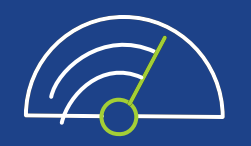

Quickly and easily build automation to create golden images without writing code

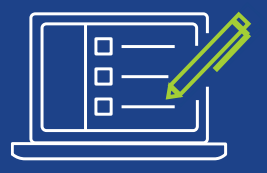

Easily test images with provided tests before deploying to production

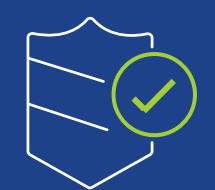

Secure images with provided & custom settings to meet internal/industry standards

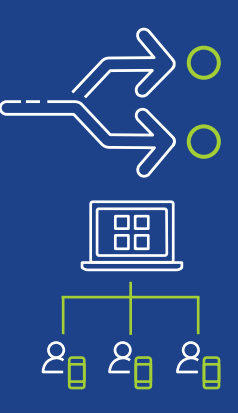

Distribute and share images easily with centralized enforcement

Limited maintenance of the automation pipeline

# EC2 Image Builder What it is

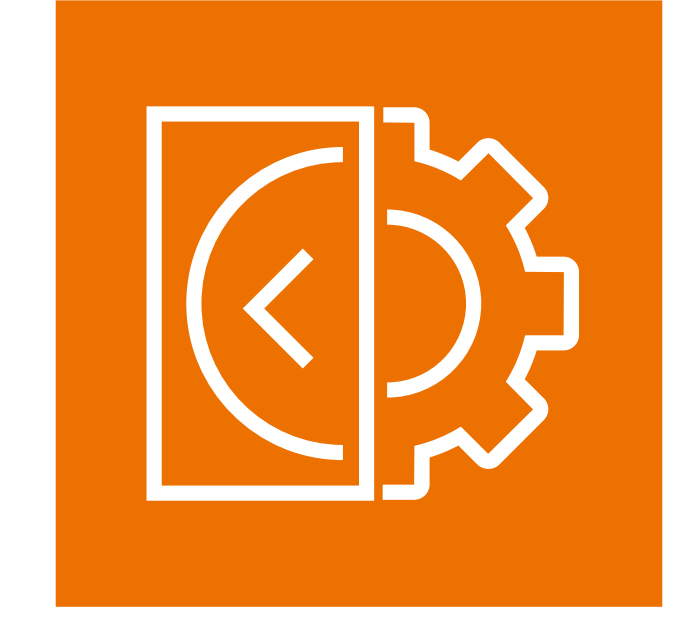

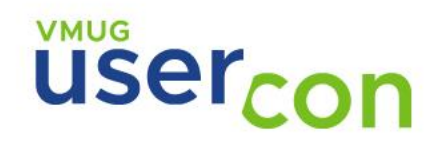

### EC2 Image Builder features 1/2

Quickly and easily automate the creation, management, and deployment of up-to-date and compliant "golden" VM images

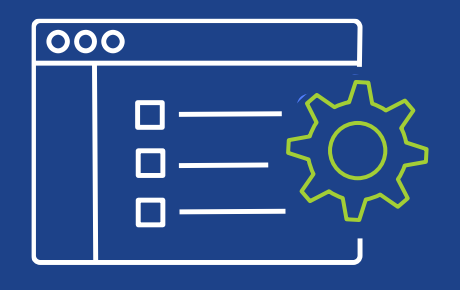

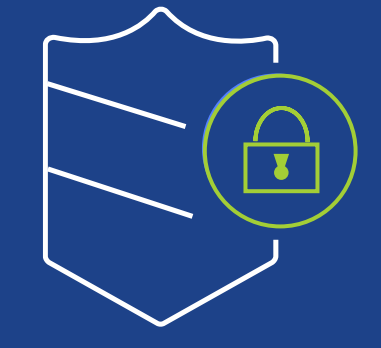

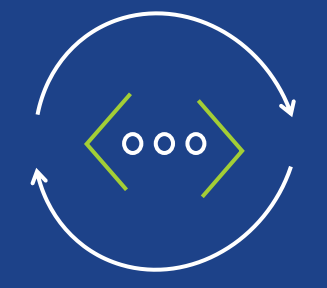

Automated pipelines to keep images secure and up-to-date

Minimize unnecessary exposure to security vulnerabilities

Validate and deploy high quality images into production

#### EC2 Image Builder features 2/2

Centralized Policy Enforcement

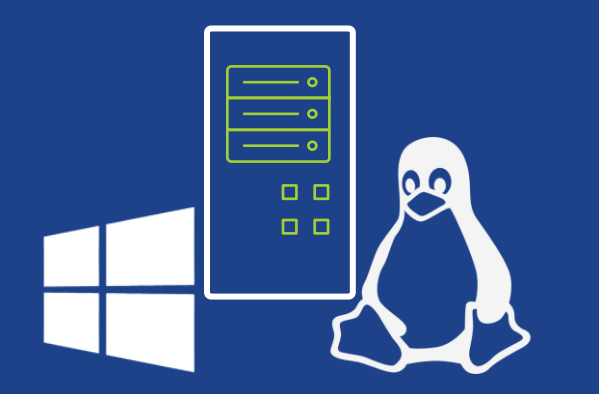

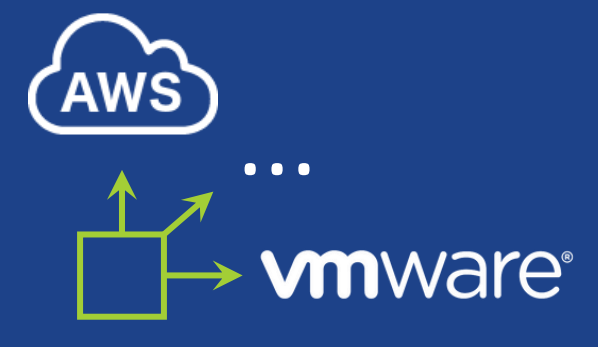

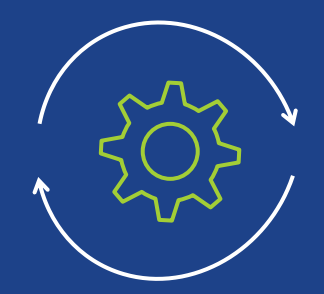

Support for both AWS and on-premises as well as Windows and Linux image creation

Simplified sharing of images across AWS accounts

Fully managed service, you just focus defining your template automation

EC2 Image Builder

How it works

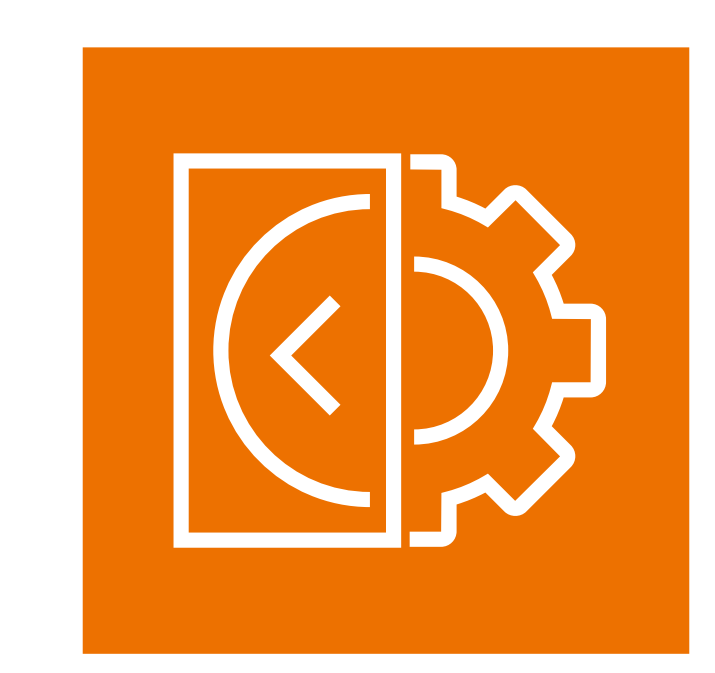

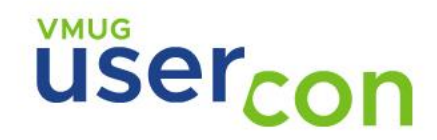

#### How it works

#### All EC2 Image Builder operations run in your AWS account

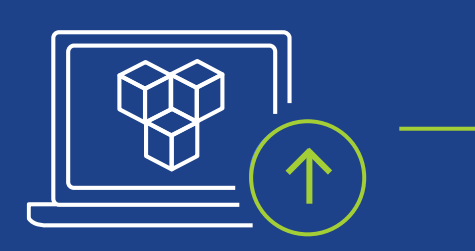

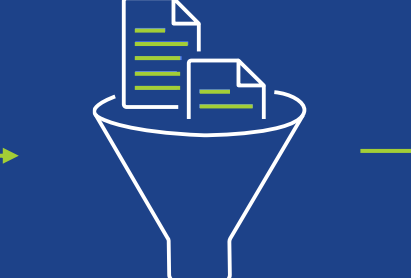

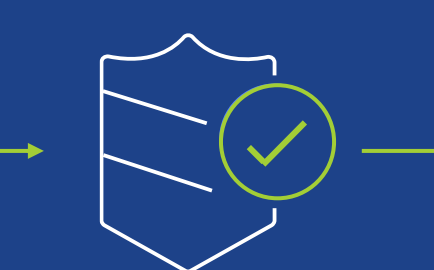

Start with a source image

Customize software and configurations

Secure image with AWS-provided or custom hardening templates

Test image with AWS provided or custom tests

Distribute "golden" image to VMware Cloud and selected AWS regions

**VMUG** 

#### EC2 Image Builder - Image Recipe

**Image Recipe** defines image configuration. It consists of source image and one or more components to be applied to the source image. Component describes how to build, validate, and test your image

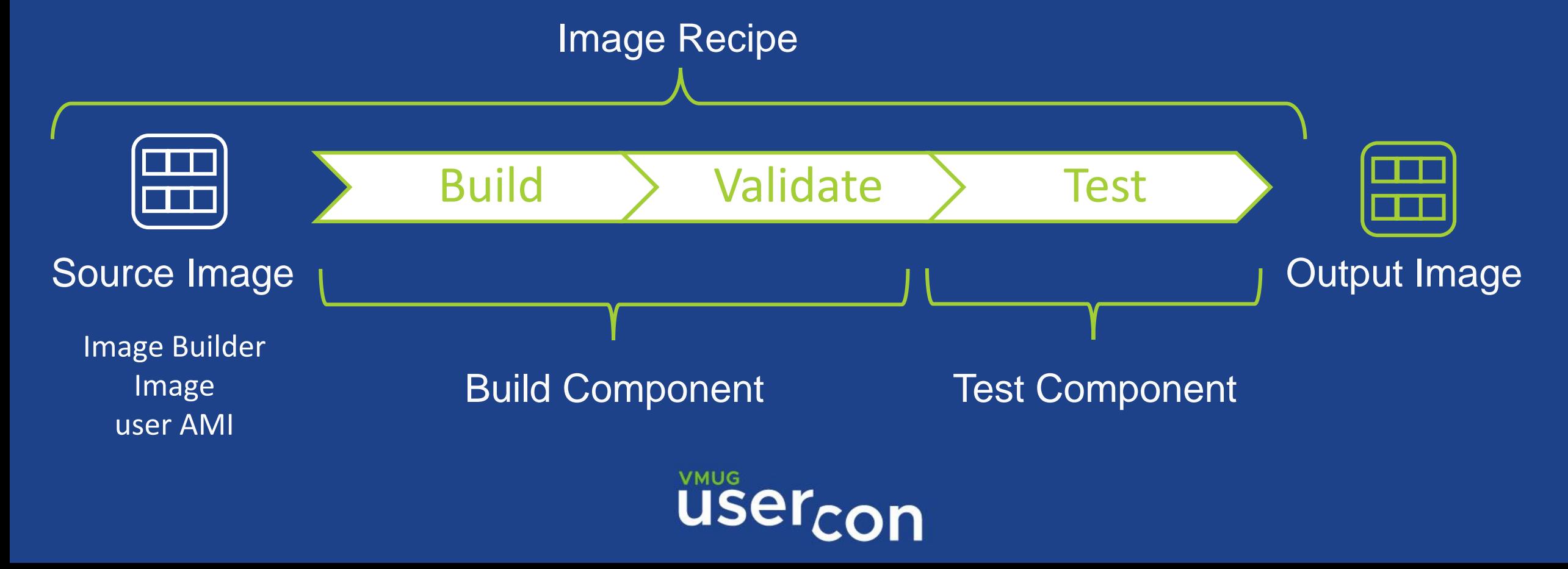

### EC2 Image Builder - Image Pipeline

An **Image Pipeline** is the automation configuration for building secure OS images. The Image Builder image pipeline is associated with an image recipe, infrastructure configuration, distribution configuration, and how the pipeline is triggered

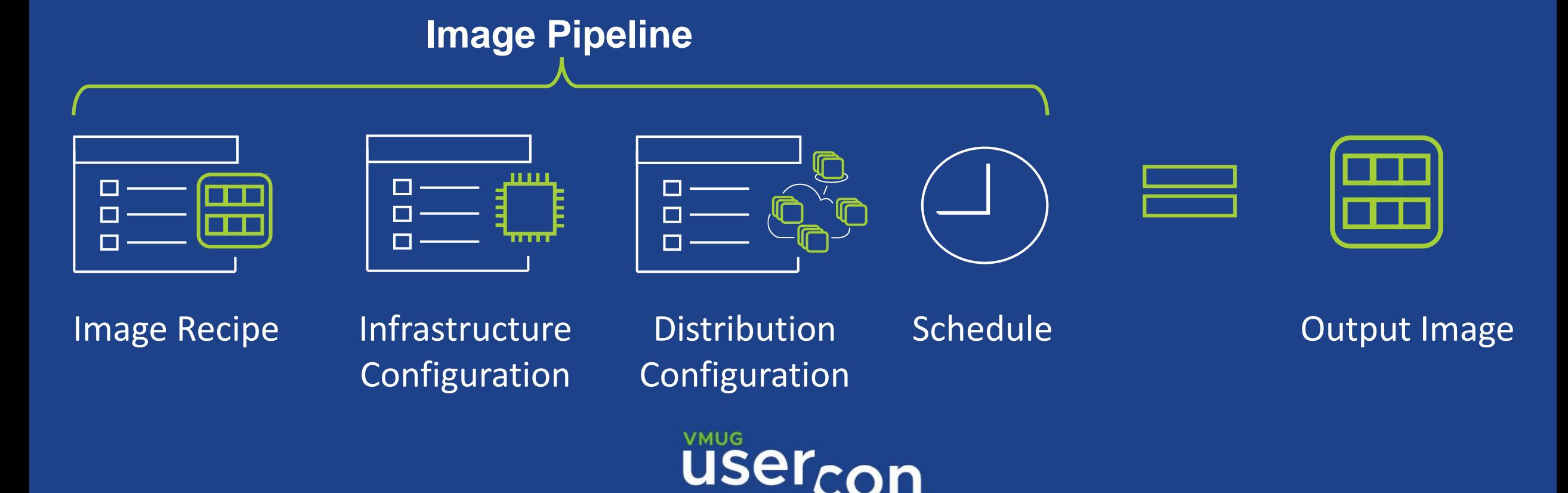

### EC2 Image Builder Components

**Build components** are orchestration documents that define a sequence of steps for downloading, installing, and configuring software packages. **Test components** are orchestration documents that define tests to run on software packages

**VMUG** 

- Phases
- Steps
- Supported Action
- Output Files

#### phases: name: 'build' steps: name: SampleS3Download action: S3Download timeoutSeconds: 60 onFailure: Abort maxAttempts: 3 inputs: source: 's3://sample-bucket/sample1.ps1' destination: 'C:\Temp\sample1.ps1' source: 's3://sample-bucket/sample2.ps1' destination: 'C:\Temp\sample2.ps1'

#### Amazon provided components

Select from **out of the box components** or build your own. EC2 Image Builder provides **STIG components** to help you quickly build compliant images for STIG standards.

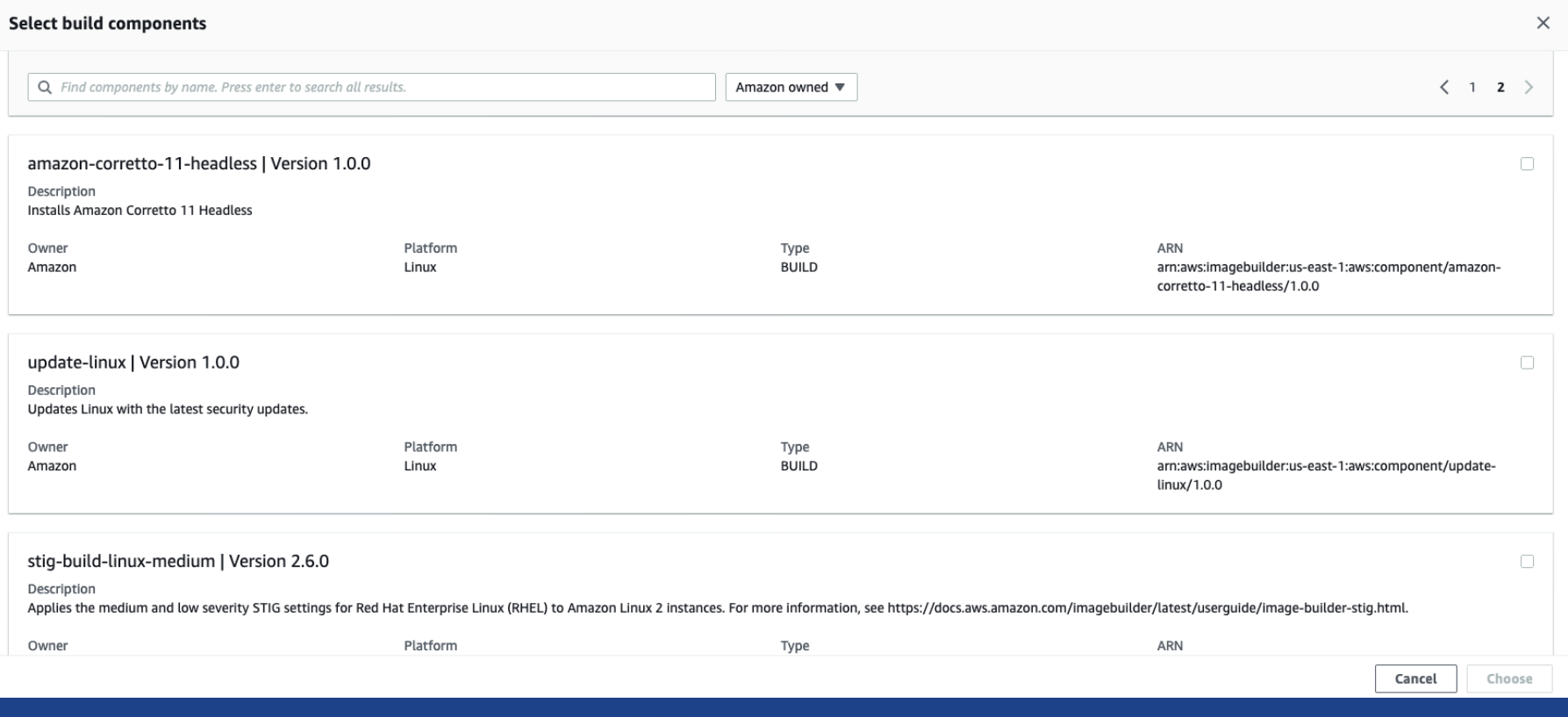

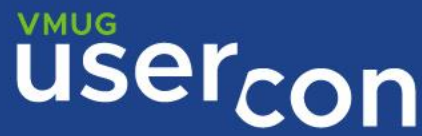

#### Cascade Pipeline - Always build latest version

Versioning your image with **Always build latest version option**. The downstream pipeline uses the latest version output image from the upstream pipeline

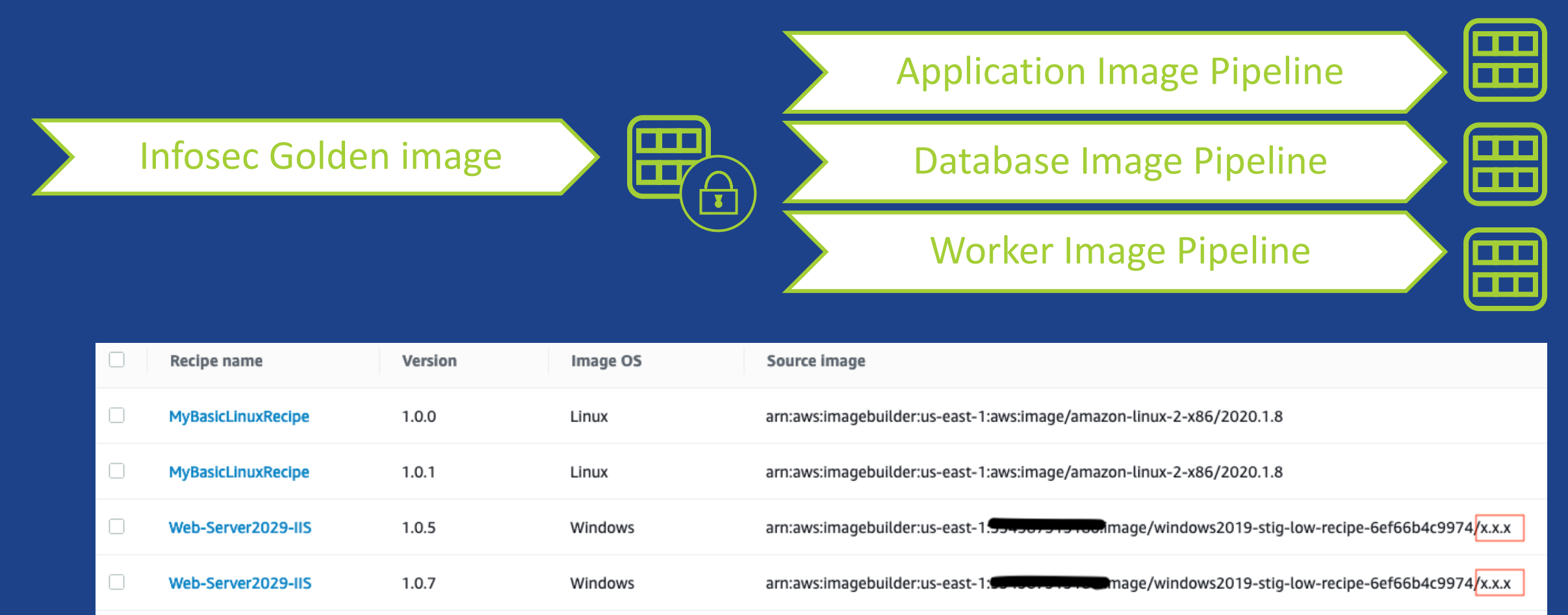

1.0.8

Web-Server2029-IIS

arn:aws:imagebuilder:us-east-1:504507576-0. mage/windows2019-stig-low-recipe-6ef66b4c9974/x.x.x Windows

### VM Import/Export Processes

Among the others, allows to export an Amazon EC2 instance or an AMI to VMware vSphere among the others

#### Start an export image task

aws ec2 export-image --image-id ami-id - disk-image-format VMDK --s3-export-location S3Bucket=my-export-bucket,S3Prefix=exports/

#### Monitor an export image task

aws ec2 describe-export-image-tasks --exportimage-task-ids export-ami-1234567890abcdef0

#### Cancel an export image task

aws ec2 cancel-export-task --export-task-id export-ami-1234567890abcdef0

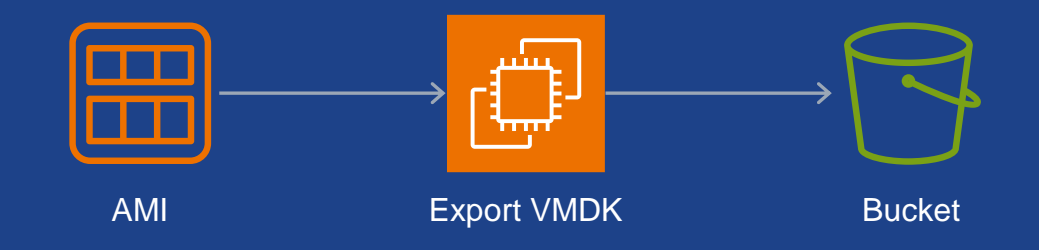

- Export EC2 instances or AMIs to Citrix Xen, Microsoft Hyper-V, or VMware vSphere
- Import from OVA, VMDK, VHD/VHDX
- Import as AMI, EBS Snapshot or Instance

### Pricing

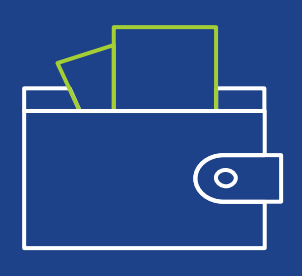

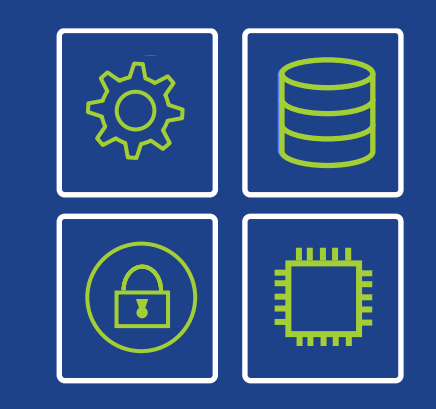

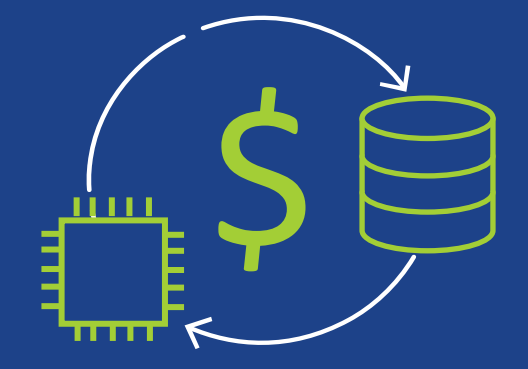

No cost

All operations run in your AWS account

Pay for the resources used in your account

**USer** con

#### The solution

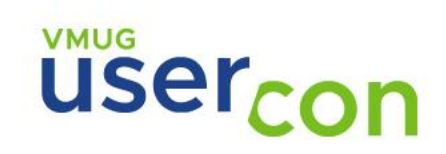

### Simple EC2 Image Builder vmdk Export

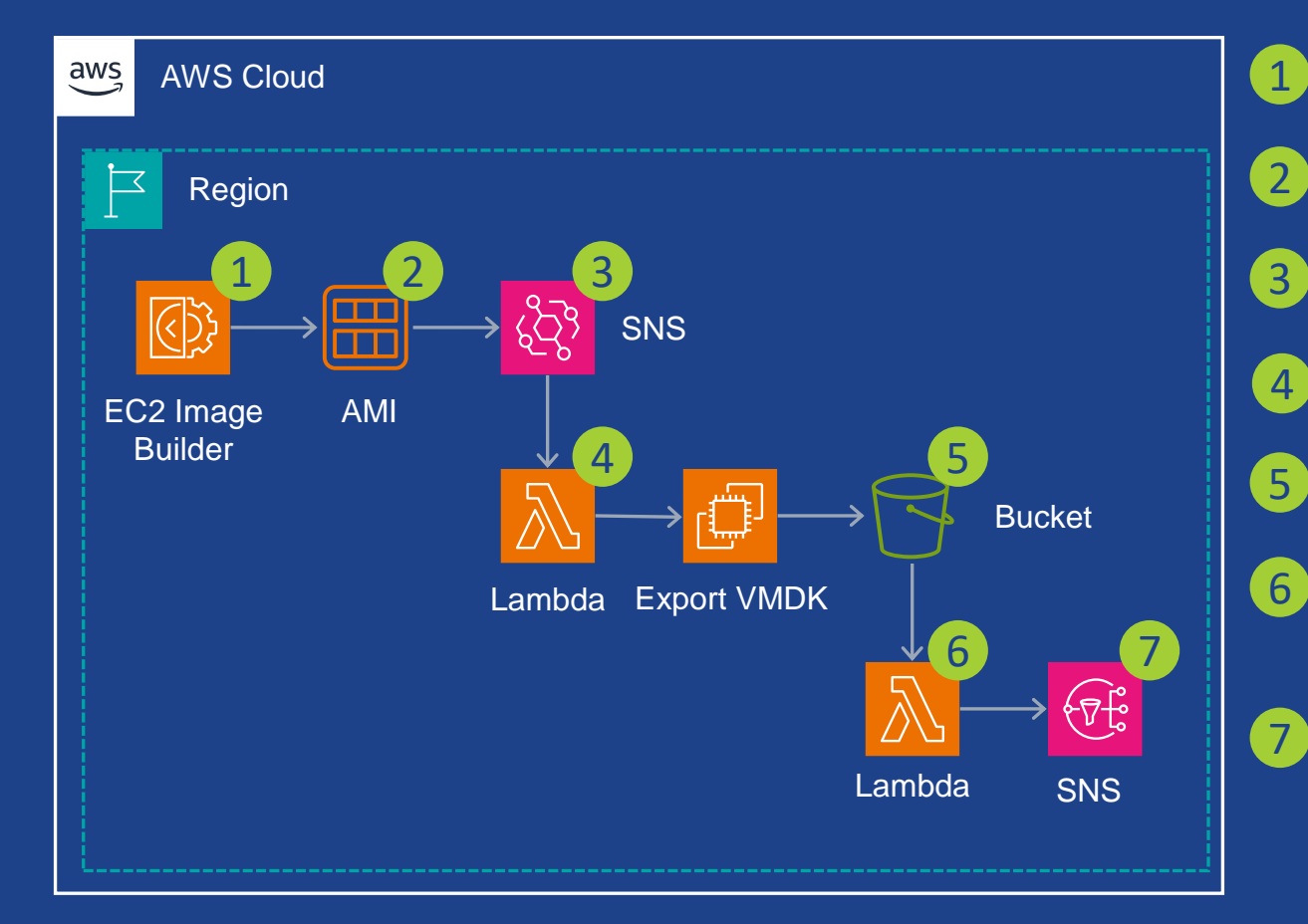

- The EC2 Image Builder pipeline is run to create, distribute and share the AMI
- Once the AMI is available, an event is generated on **EventBridge**
- A EventBridge rule configured to trigger a Lambda function execution
- The Lambda function kick-off the .wmdk export process job execution
- Once the VM export is completed the .vmdk file is available in S3 bucket
- The S3 object creation event triggers the Lambda function that generates pre-signed S3 URL for the exported .vmdk and email message which it publishes to a SNS topic

• SNS topic sends a email message containing the instructions on how to download the exported .vmdk file

### Enterprise EC2 Image Builder vmdk Export

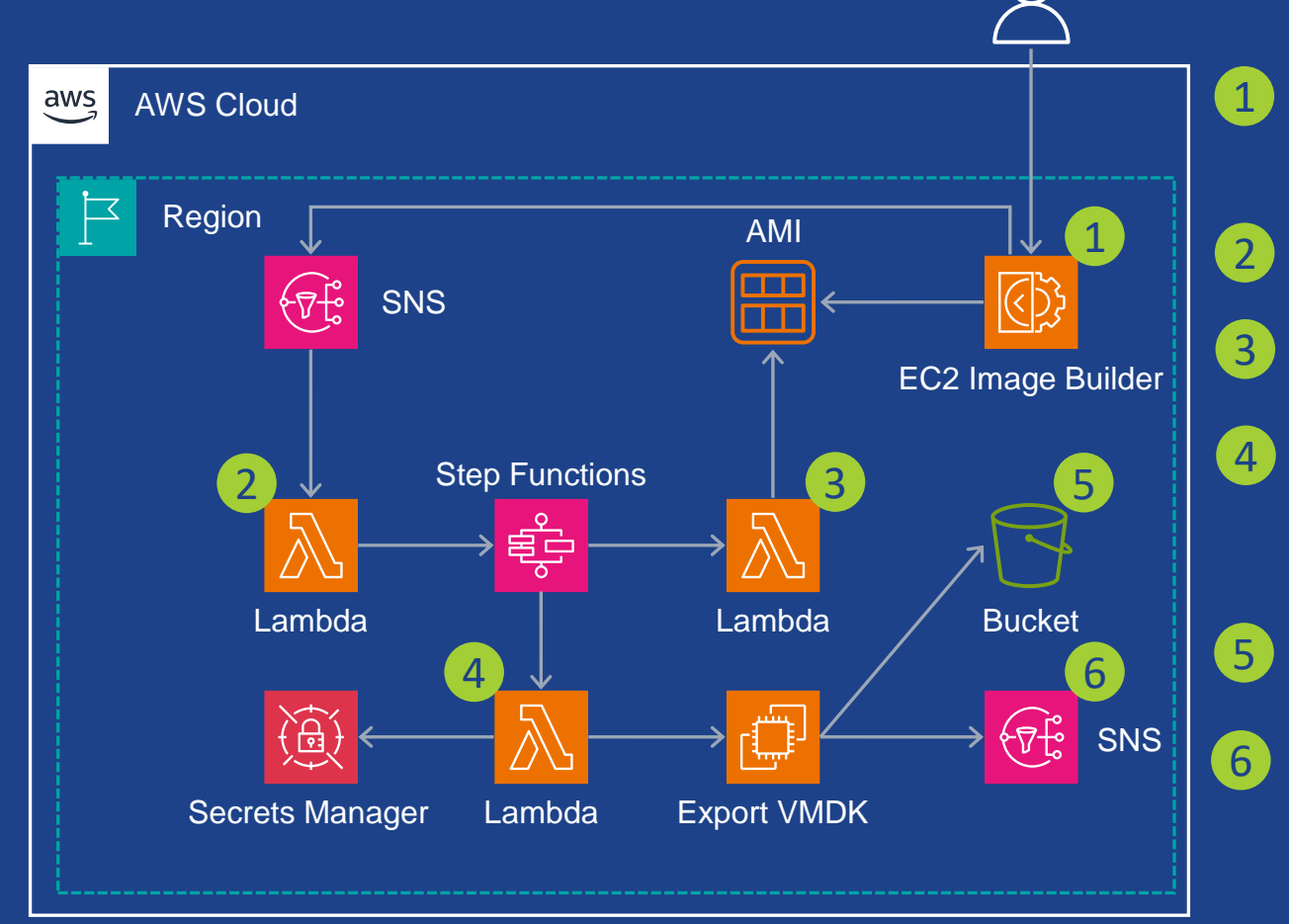

• The EC2 Image Builder pipeline is run to create, distribute and share the AMI and a message is published to a SNS topic containing the ARN of the executing EC2 Image Builder pipeline The SNS topic invokes a Step Functions State Machine via Lambda function

• The State Machine using a Lambda function polls the AWS EC2 API to check when the AMI gets available • Once the AMI is available, the State Machine proceeds to begin the AMI export process and the State Machine polls the AWS EC2 API to determine when the VM export process has entered the Completed state

• Once the VM export is completed, the State Machine creates a pre-signed S3 URL for the exported .vmdk file saved in S3 • The Lambda function generates an email message which it publishes to a SNS topic that sends a email message containing the instructions on how to download the exported .vmdk file

Thanks

# **VMUG** üsercon

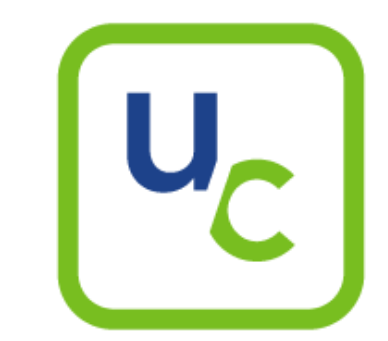

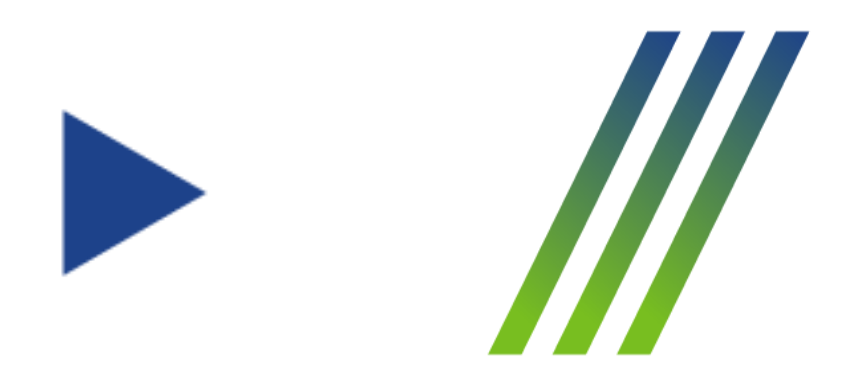